# **Prolog**

### <span id="page-0-0"></span>Dozentin: Wiebke Petersen

**Organisatorisches** 

## <span id="page-1-0"></span>**Organisatorisches**

- Dozentin: Wiebke Petersen <petersen@phil.uni-duesseldorf.de> Sprechstunde: (Terminkalender auf meiner Homepage)
- Assistent: Paula Leberer <paula.leberer@hhu.de>
- Die Vorlesung findet montags von 14:30-16:00 Uhr in Raum 26.11 HS 6C statt.
- Die Übungssitzungen finden montags von 16:30-18:00 Uhr (24.21.00.61-63) und dienstags von 16:30-18:00 (24.21.00.61-63) statt.
- Alle wichtigen Informationen zur Organisation des Kurses finden Sie auf der Kurswebseite unter: [http://user.phil-fak.uni-duesseldorf.de/~petersen/](http://user.phil-fak.uni-duesseldorf.de/~petersen/WiSe1819_Prolog/WiSe1819_Prolog.html) [WiSe1819\\_Prolog/WiSe1819\\_Prolog.html](http://user.phil-fak.uni-duesseldorf.de/~petersen/WiSe1819_Prolog/WiSe1819_Prolog.html)
- Bitte bringen Sie zu den Kurs- und den Übungssitzungen bitte unbedingt ausreichend **Papier** (mind. DinA5) und einen **Stift** mit!

 $\circ$ 

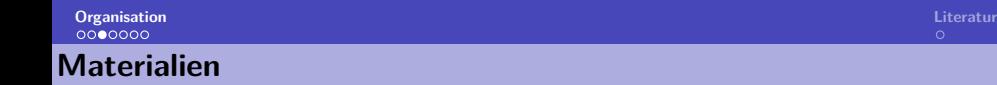

- In diesem Kurs (Vorlesungen und Übungen) verwenden wir ausschließlich die kostenlose Prolog-Implementierung von SWI.
- Der SWI-Prolog-Interpreter kann unter <http://www.swi-prolog.org> für verschiedene Betriebssysteme (Windows, Mac OS, Linux, Unix) heruntergeladen werden.
- Zum Erstellen von Prolog-Dateien empfehlen wir entweder die Verwendung des SWI-Prolog-Editors oder eines **externen** Editors  $(bspw. Notepad++. SublimeText).$
- Den SWI-Prolog-Editor kann man unter [http://lakk.bildung.hessen.de/netzwerk/faecher/](http://lakk.bildung.hessen.de/netzwerk/faecher/informatik/swiprolog/swiprolog.html) [informatik/swiprolog/swiprolog.html](http://lakk.bildung.hessen.de/netzwerk/faecher/informatik/swiprolog/swiprolog.html) herunterladen. Bitte zunächst den SWI-Prolog-Interpreter und dann erst den Editor installieren.

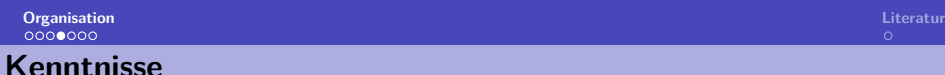

- Es werden keine Vorkenntnisse vorausgesetzt!
- Über welche Vorkenntnisse verfügen Sie?
	- Welche prozedurale (imperative) Programmiersprache kennen Sie?
	- Kennen Sie bereits Prolog?
	- Haben Sie Kenntnisse über eine funktionale Programmiersprache (z.B. Lisp, Haskell)?
	- Verfügen Sie über Kenntnisse in Logik (Aussagenlogik, Prädikatenlogik)?

 $\circ$ 

#### **Scheinerwerb**

**BN** Bestehen des Tests am 21.01.2019. **AP** Klausur am 21.01.2019.

### **Erfahrung des letzten Jahres:**

- Alle die regelmäßig an den Übungssitzung und der Vorlesung teilgenommen haben, haben die Klausur bestanden.
- Installieren Sie sich Prolog zu Hause und üben Sie regelmäßig.
- Programmieren lernt man nur durch Programmieren!

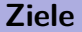

In diesem Kurs lernen Sie:

- ein Problem logisch bzw. deklarativ zu lösen.
- einfache Programme in Prolog zu schreiben.
- den Umgang mit dem Prolog-Interpreter von SWI.

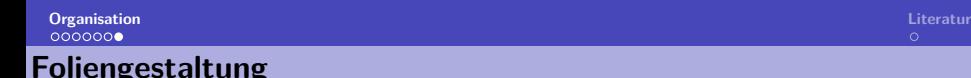

- Die Folien dienen nicht nur der Gestaltung der Sitzungen sondern eignen sich auch zum Nachlesen und Nacharbeiten.
- Daher haben einige Folien viel Text, der nicht im Kurs "verlesen" wird.
- Es werden pro Sitzung mehr Übungsaufgaben angeboten, als in den Übungssitzungen bearbeitet werden können. Diese dienen auch der Klausurvorbereitung.

<span id="page-8-0"></span>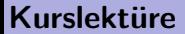

Patrick Blackburn, Johan Bos, Kristina Striegnitz (2006). Learn Prolog Now! (Texts in Computing, Vol. 7). College Publications. (Online: <http://www.learnprolognow.org/>)